Putting NICE guidance into practice

## **Presenter instructions: Chest pain algorithm supporting document**

**Implementing the NICE guidelines on Unstable angina and NSTEMI (CG94), Chest pain of recent onset (CG95) and Stable angina (CG126)**

Published: 3rd Edition March 2014

These presenter instructions support the chest pain algorithm (produced as a slide set) which accompany the clinical guidelines 'Unstable angina and NSTEMI' (available at: [http://guidance.nice.org.uk/CG94\)](http://guidance.nice.org.uk/CG94), 'Chest pain of recent onset' (available at: [http://guidance.nice.org.uk/CG95\)](http://guidance.nice.org.uk/CG95), and 'Stable angina' (available at: [http://guidance.nice.org.uk/CG126\)](http://guidance.nice.org.uk/CG126).

**Issue date:** 2014

## **National Institute for Health and Care Excellence**

Level 1A City Tower Piccadilly Plaza **Manchester** M1 4BT

## [www.nice.org.uk](http://www.nice.org.uk/)

These presenter notes were reviewed in March 2014 for this third edition, alongside the associated slide set and case studies. Pages 5 and 6 of this document, and slides 15 and 19 of the algorithm, have been updated to include reference to related NICE guidance published since the first edition.

It is not NICE guidance.

Implementation of the guidance is the responsibility of local commissioners and/or providers. Commissioners and providers are reminded that it is their responsibility to implement the guidance, in their local context, in light of their duties to have due regard to the need to eliminate unlawful discrimination, advance equality of opportunity and foster good relations. Nothing in the guidance should be interpreted in a way that would be inconsistent with compliance with those duties.

© National Institute for Health and Care Excellence, 2014. All rights reserved. This material may be freely reproduced for educational and not-for-profit purposes. No reproduction by or for commercial organisations, or for commercial purposes, is allowed without the express written permission of NICE.

## **NICE Chest Pain Algorithm: Instructions Summary Table**

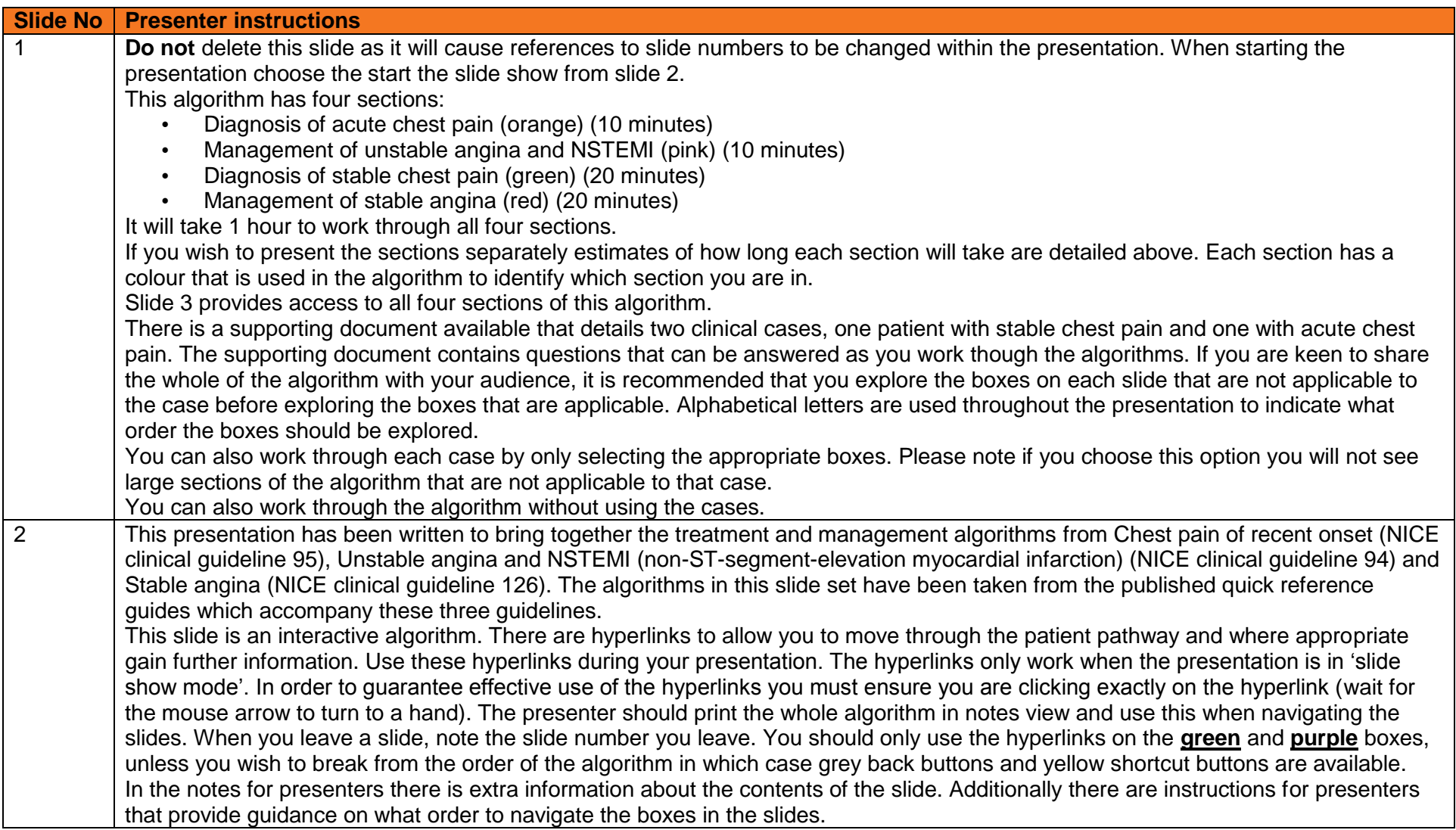

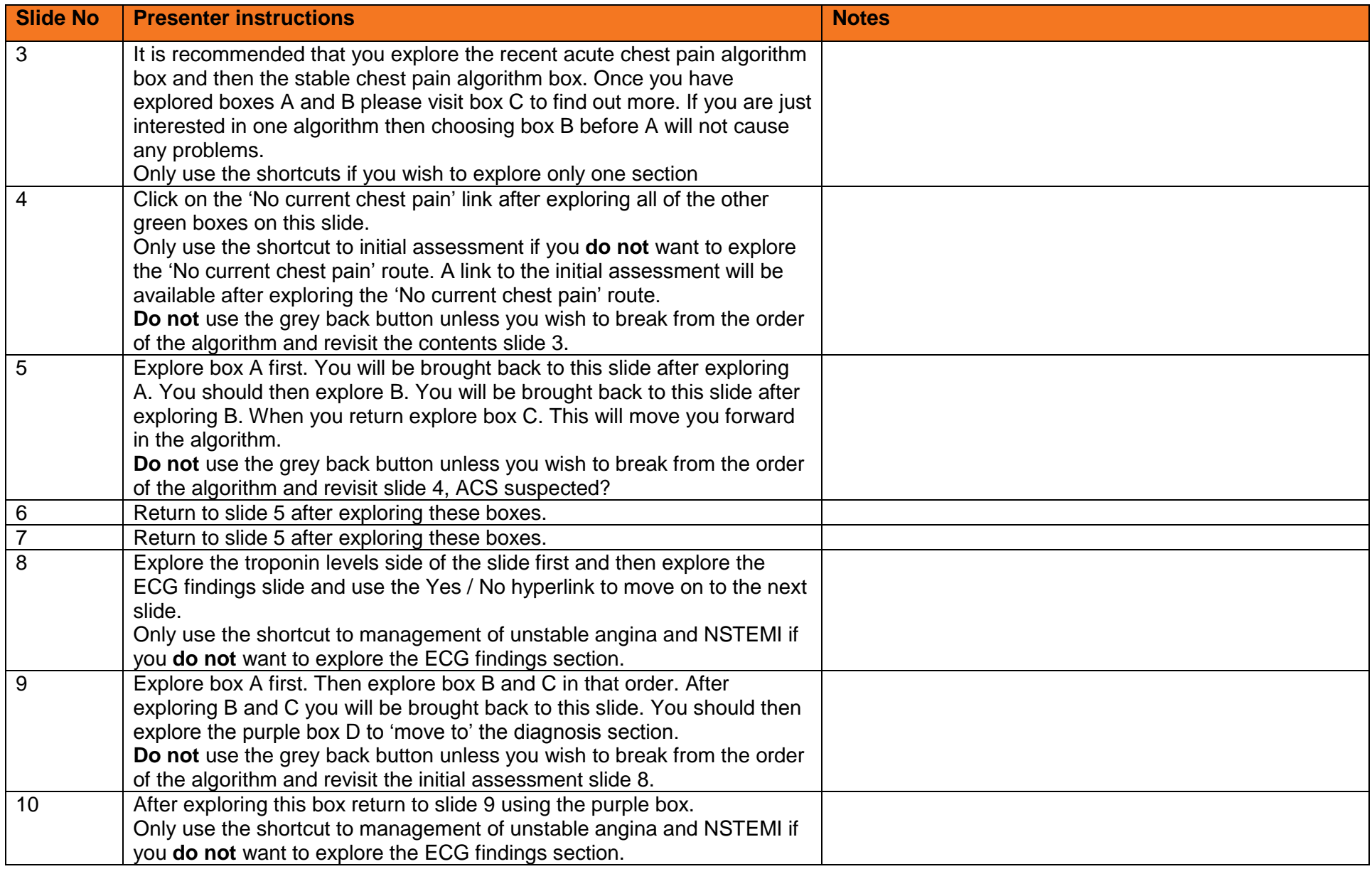

Presenter instructions: Chest pain algorithm (March 2014)

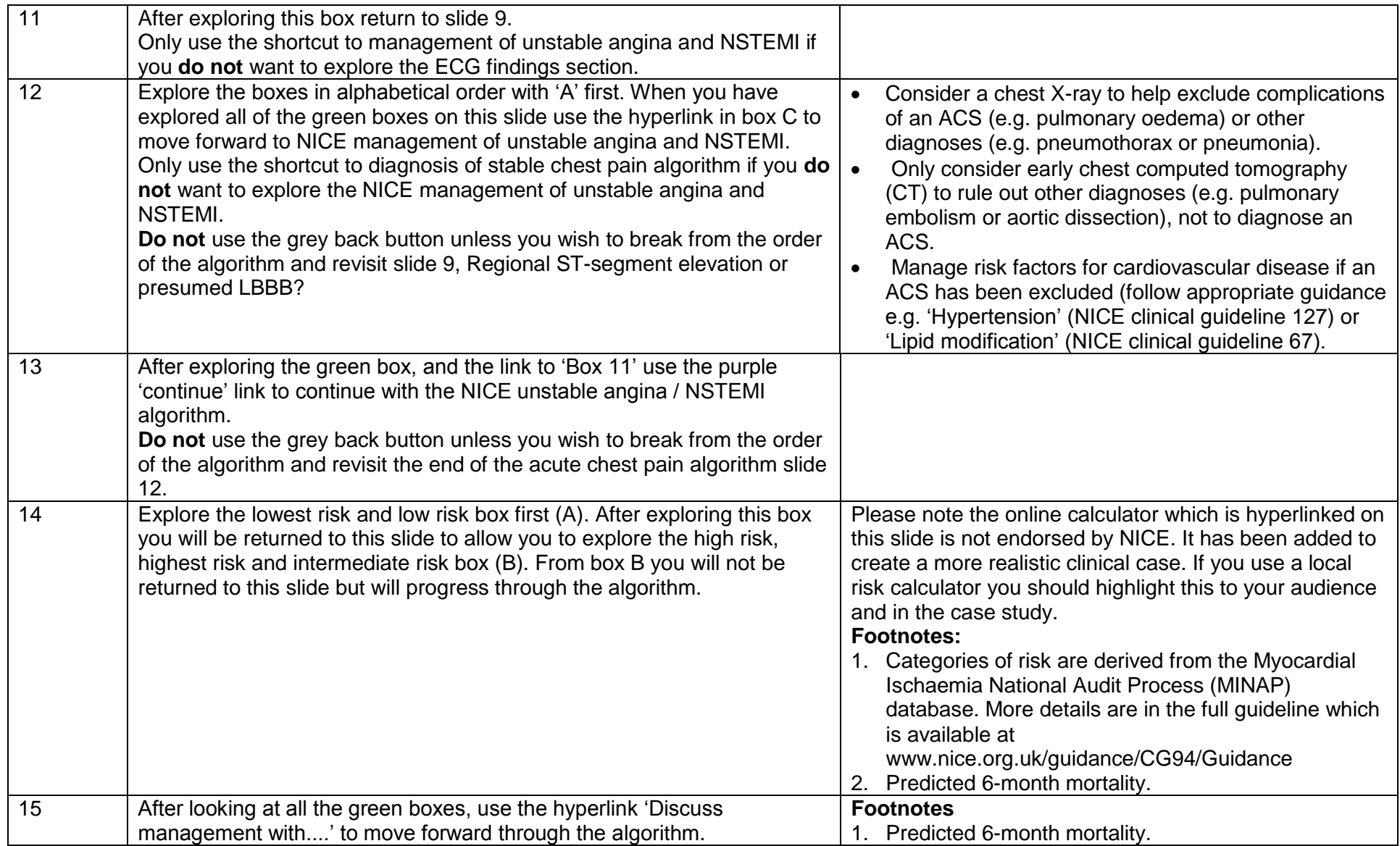

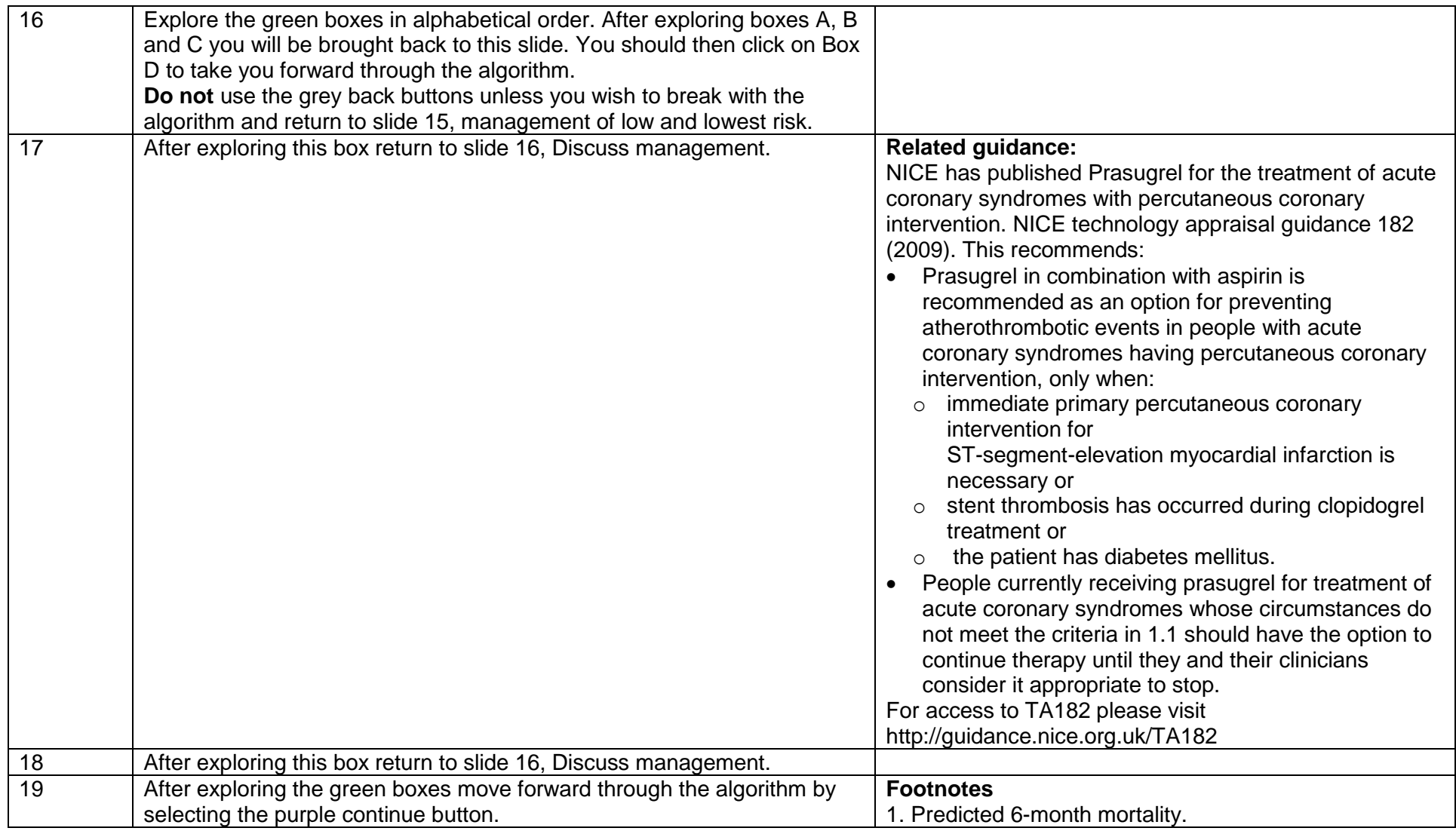

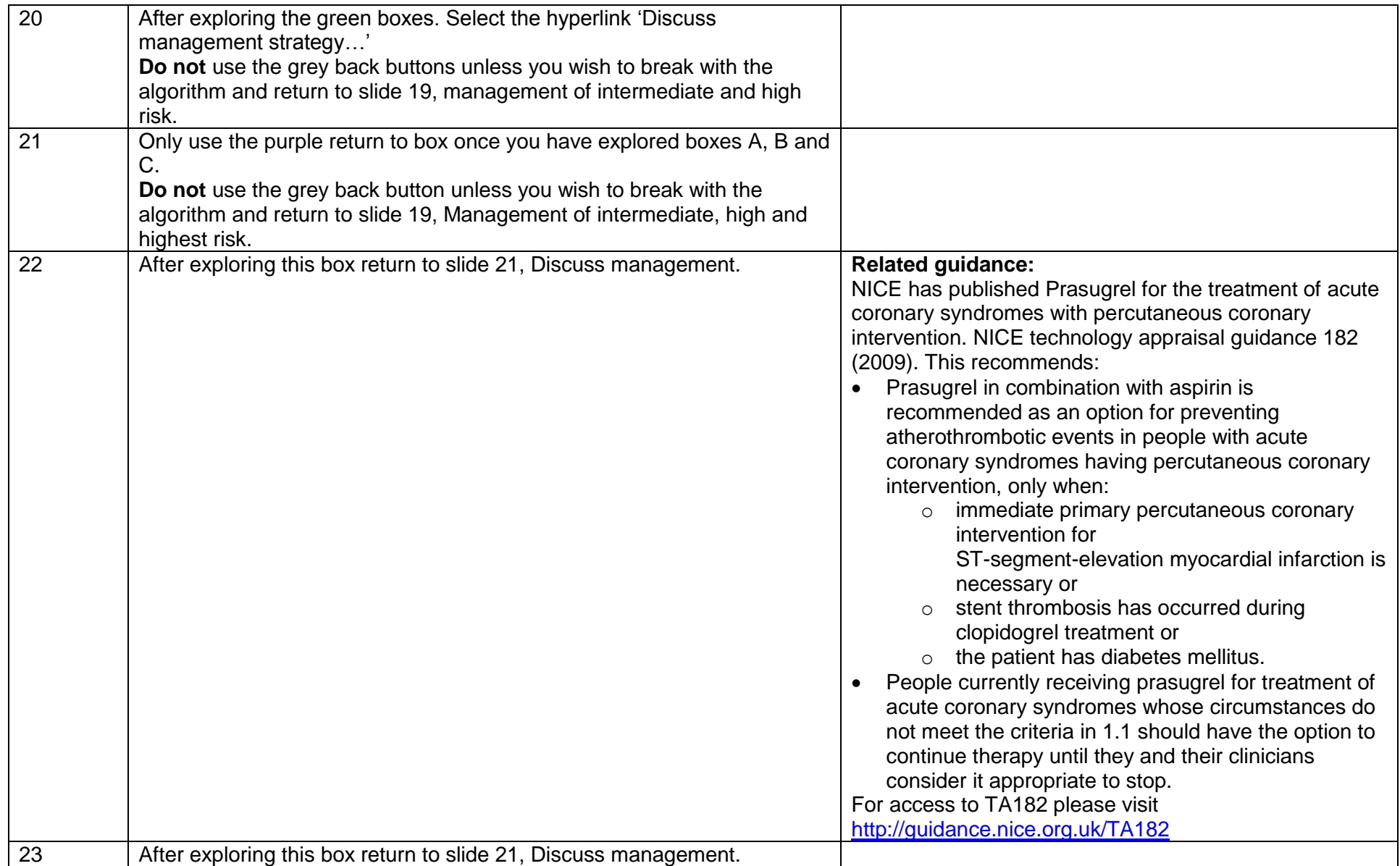

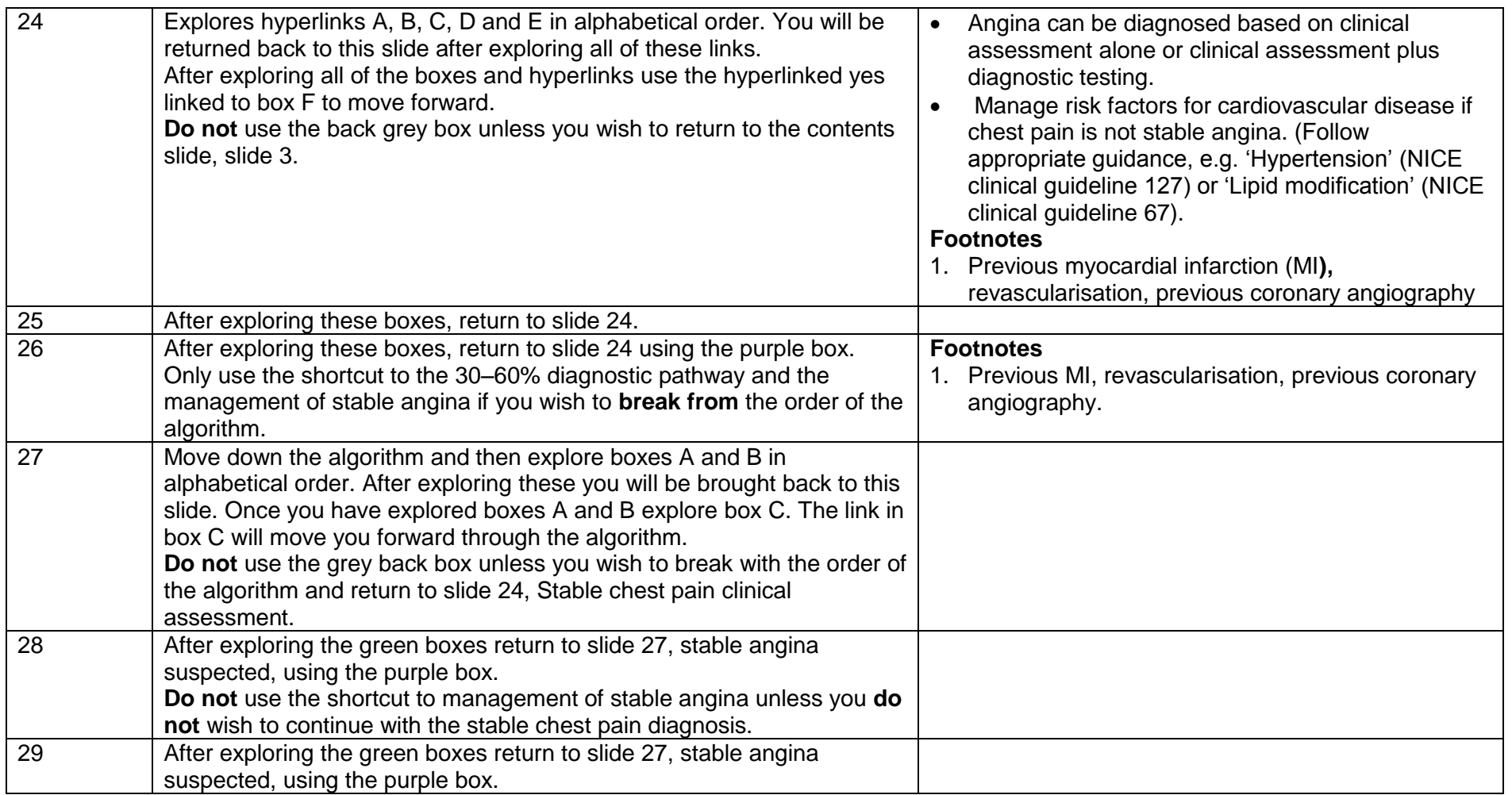

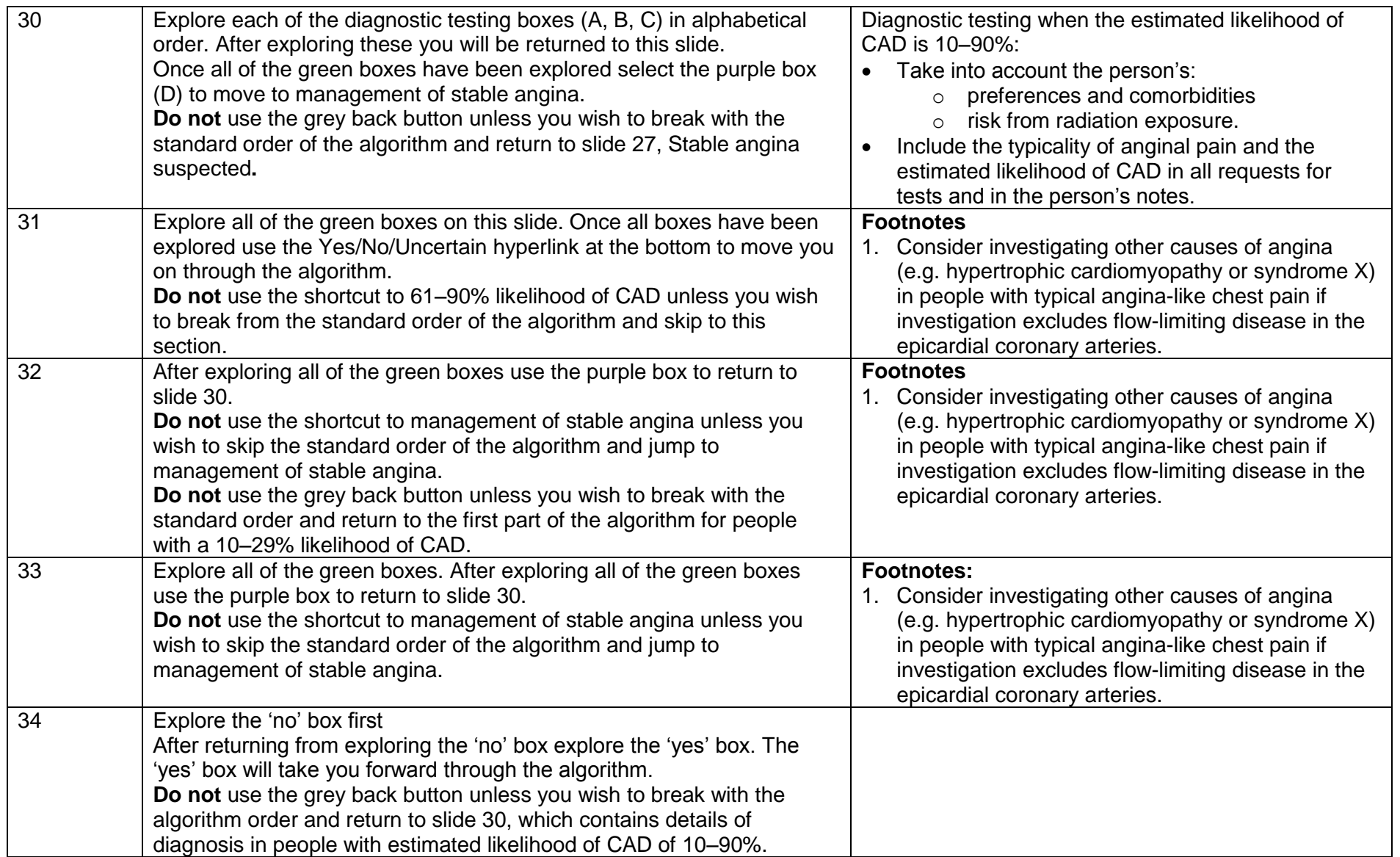

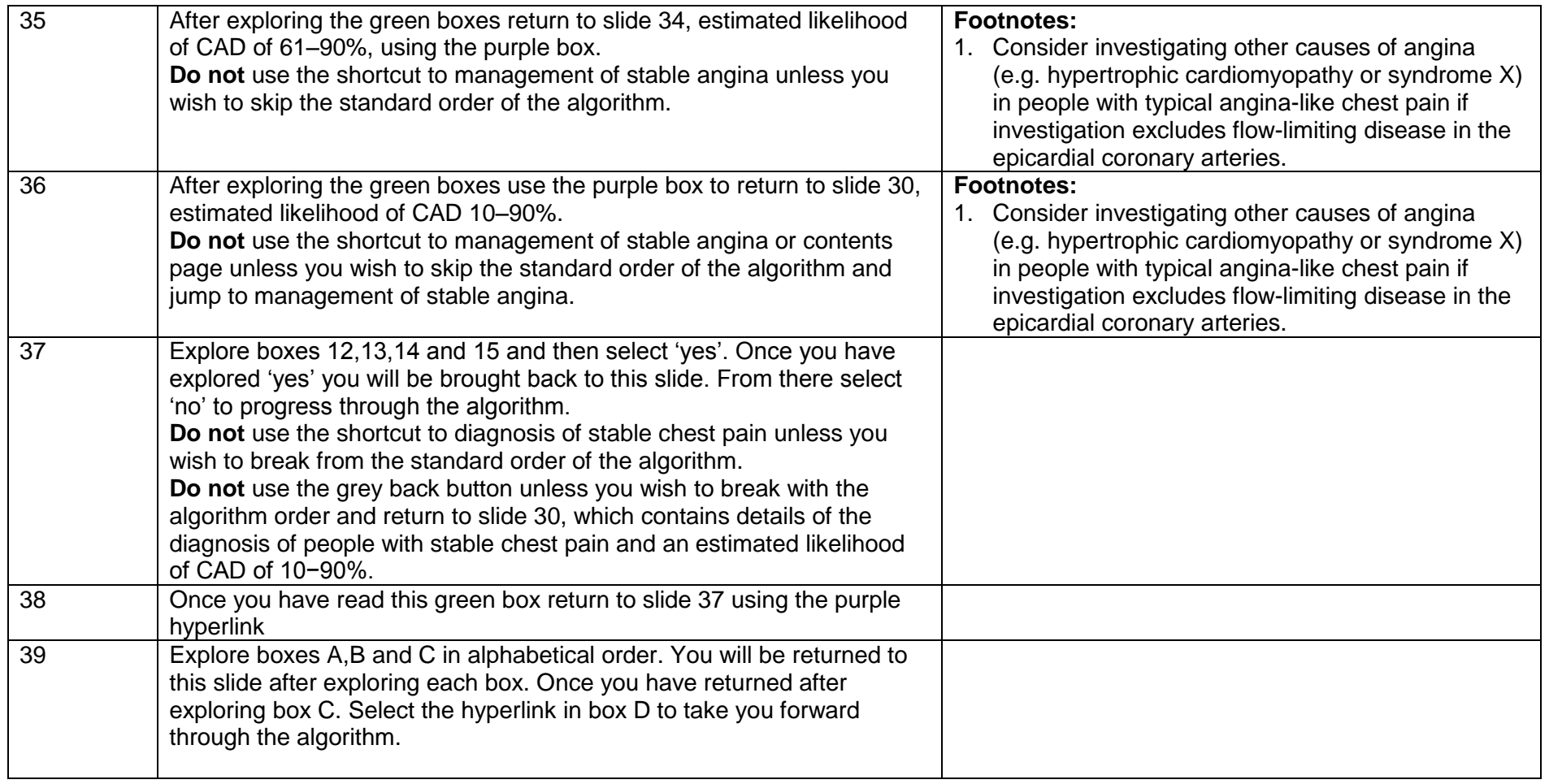

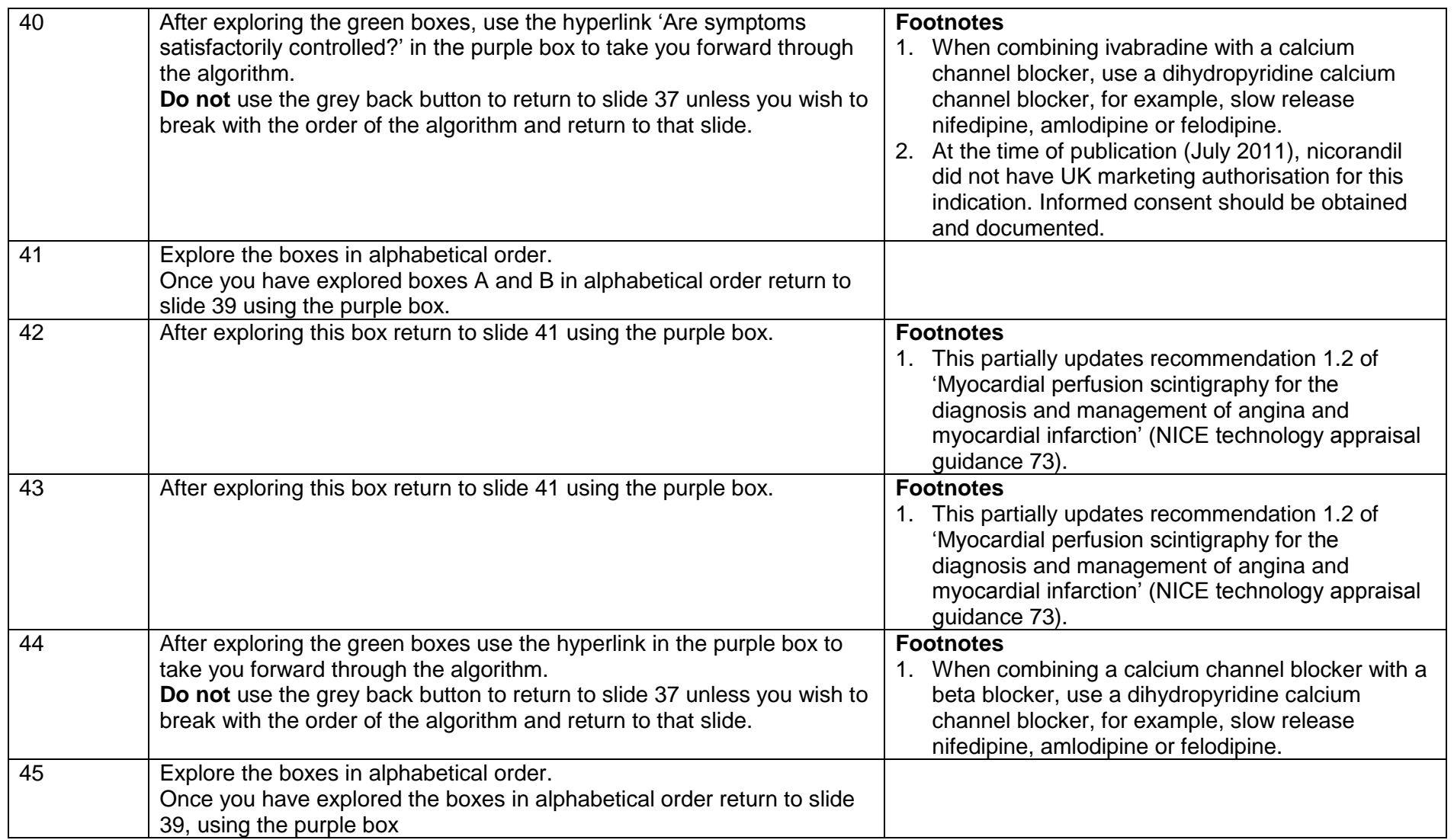

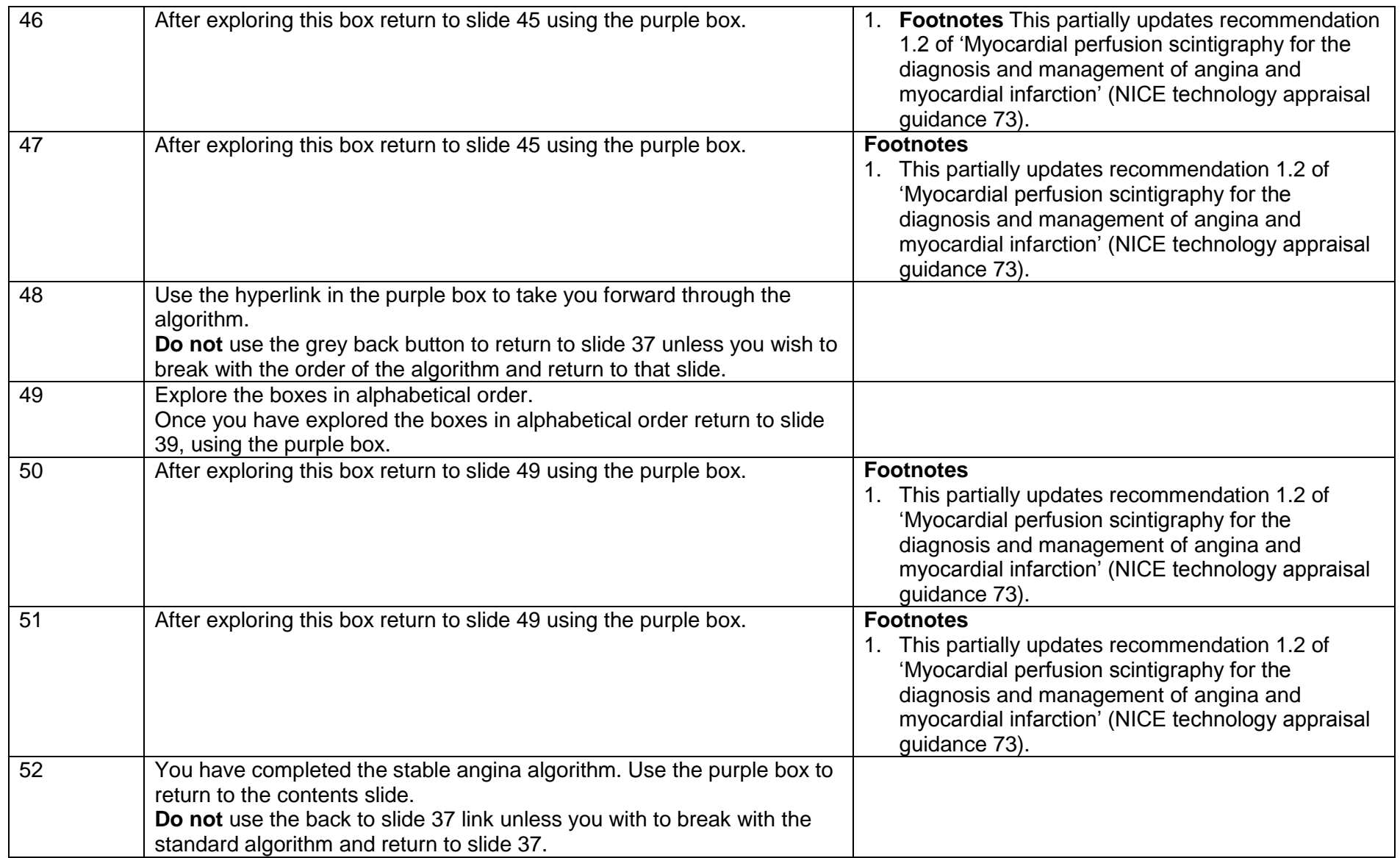

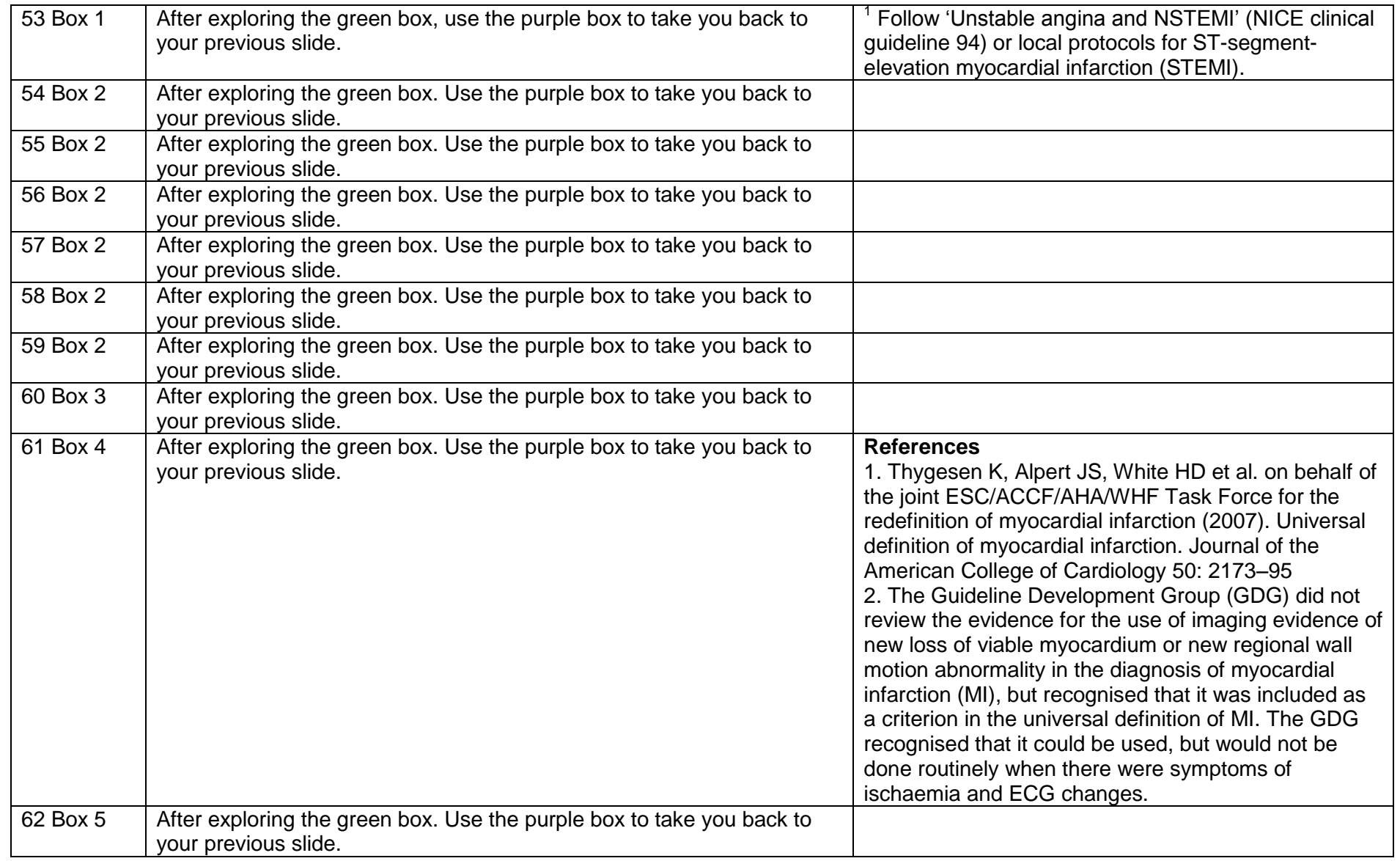

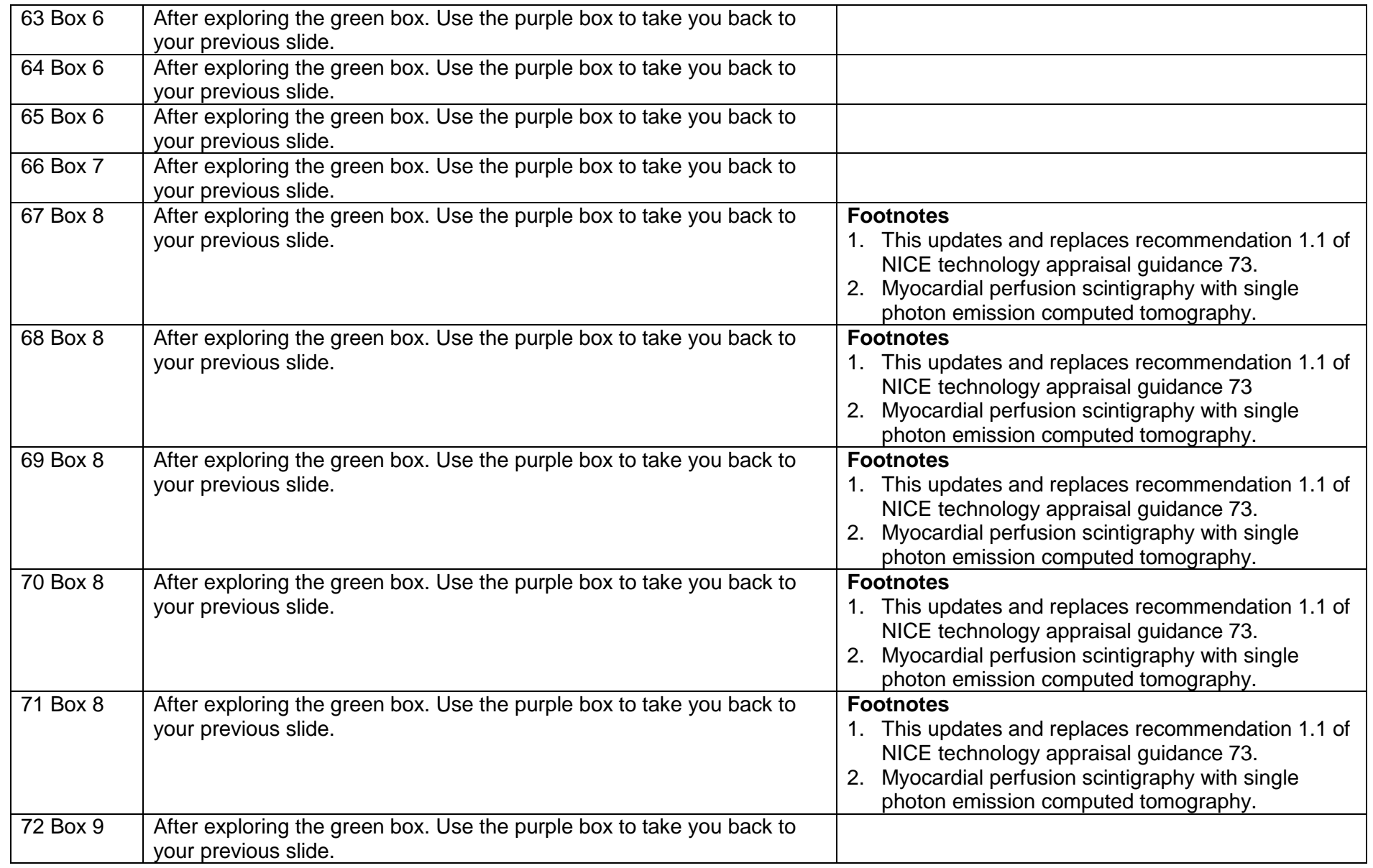

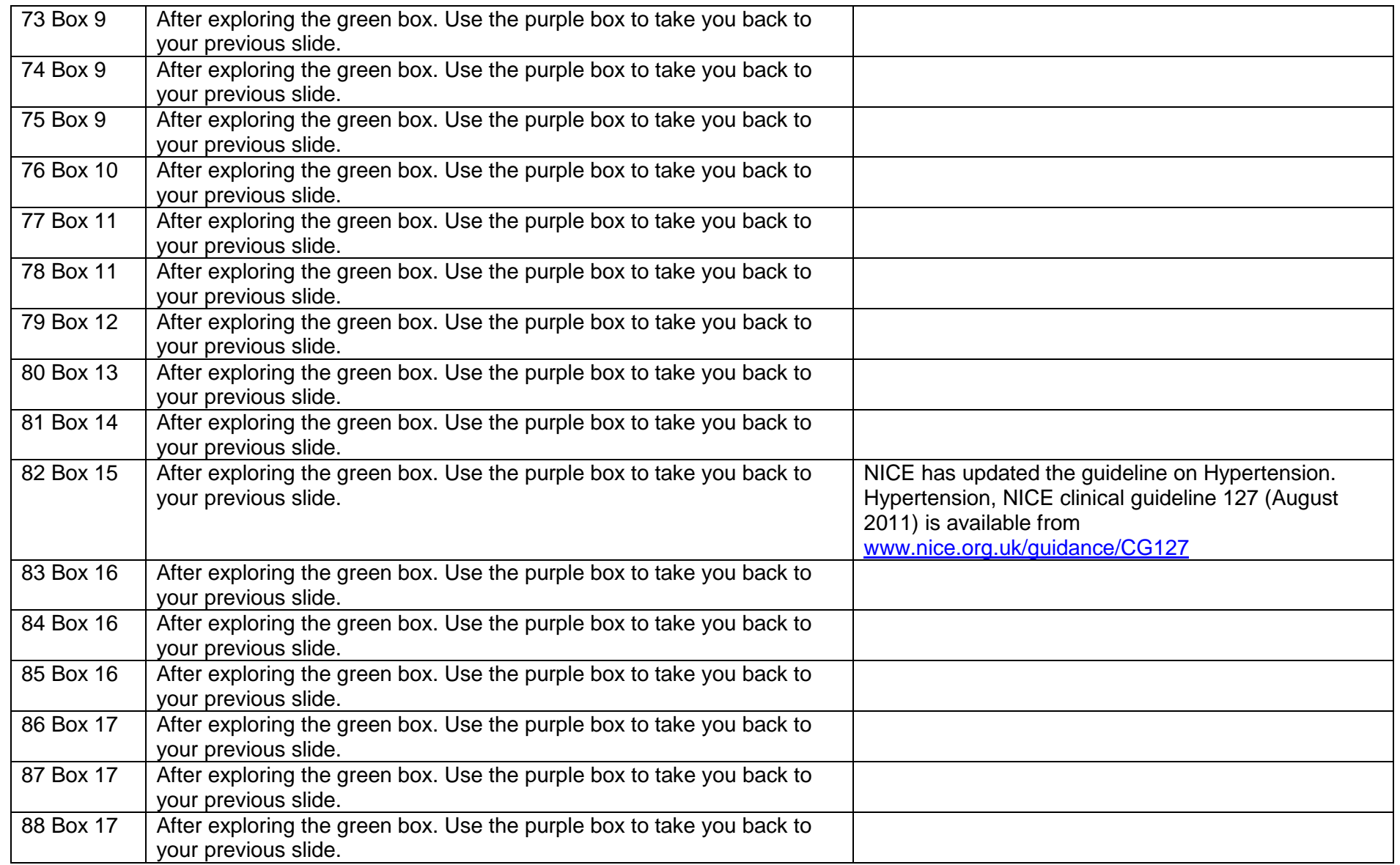

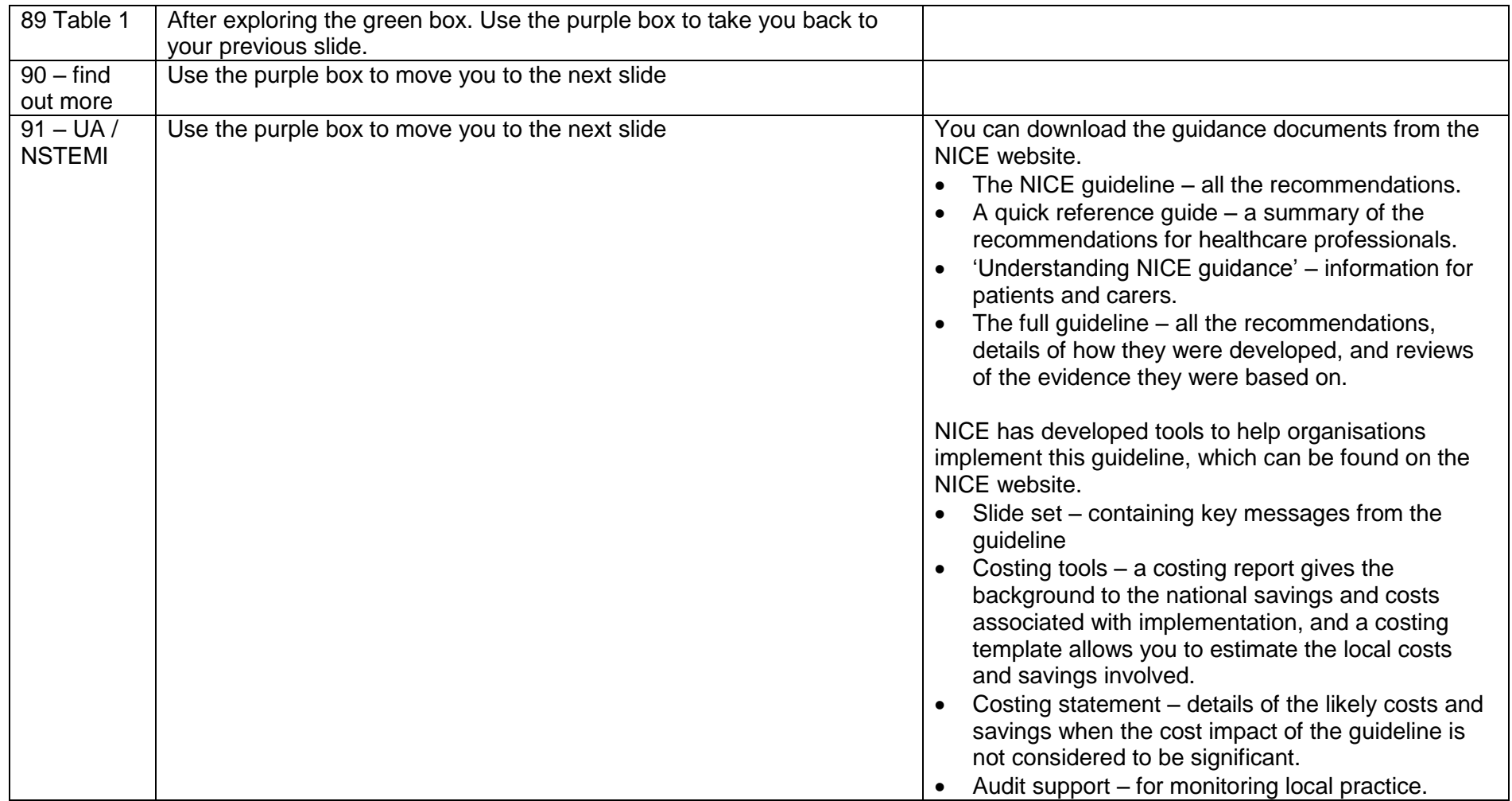

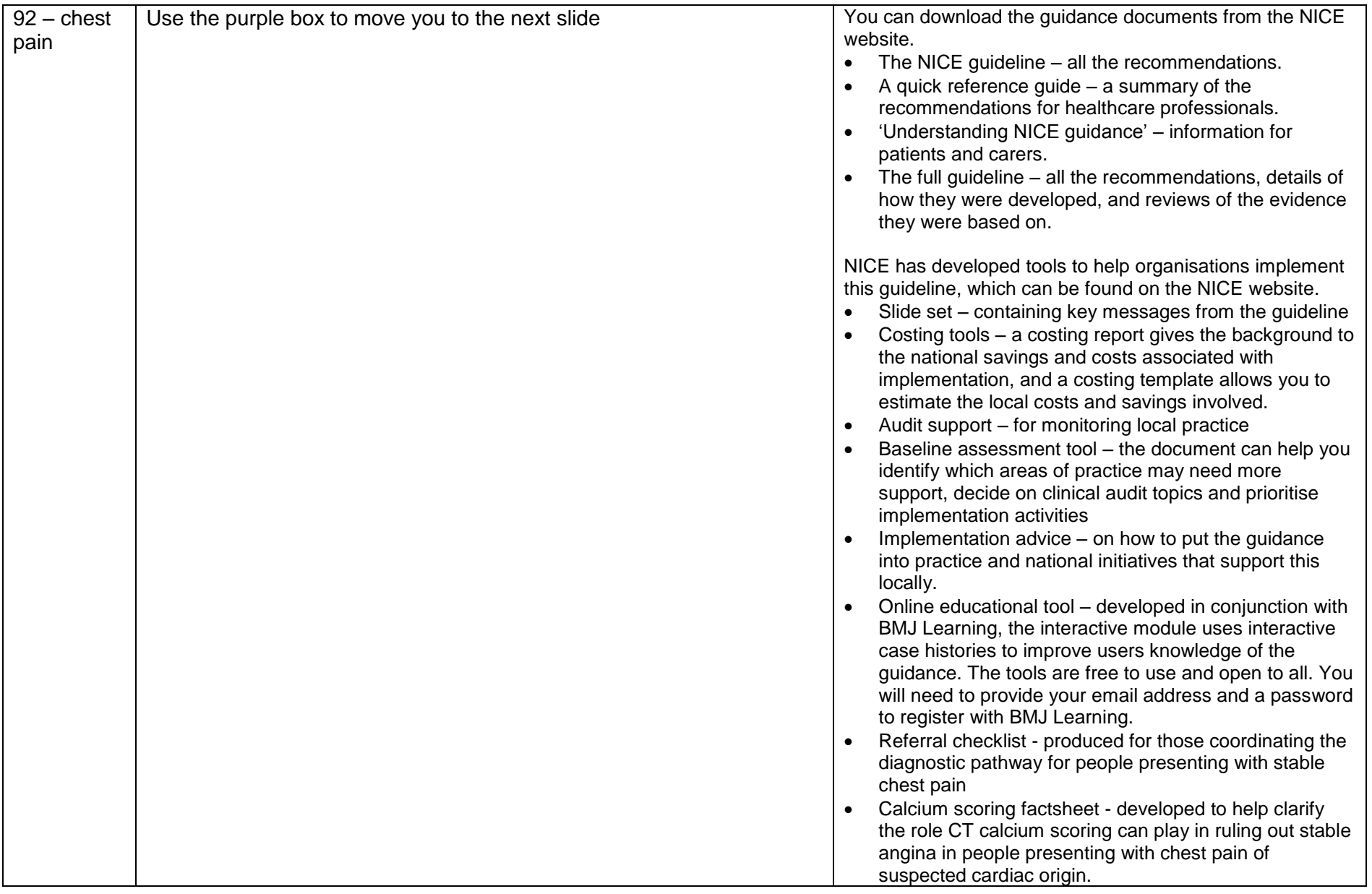

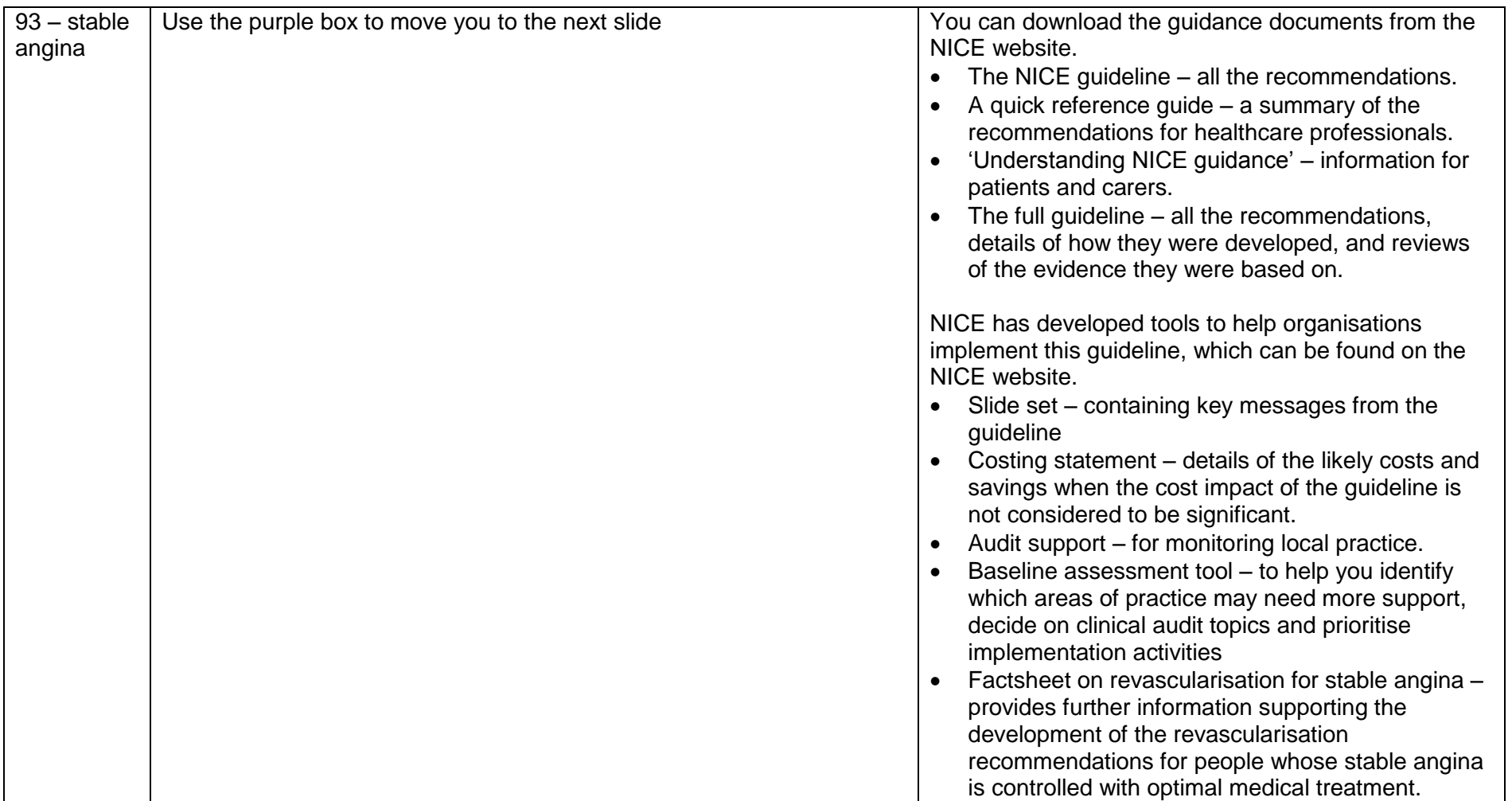

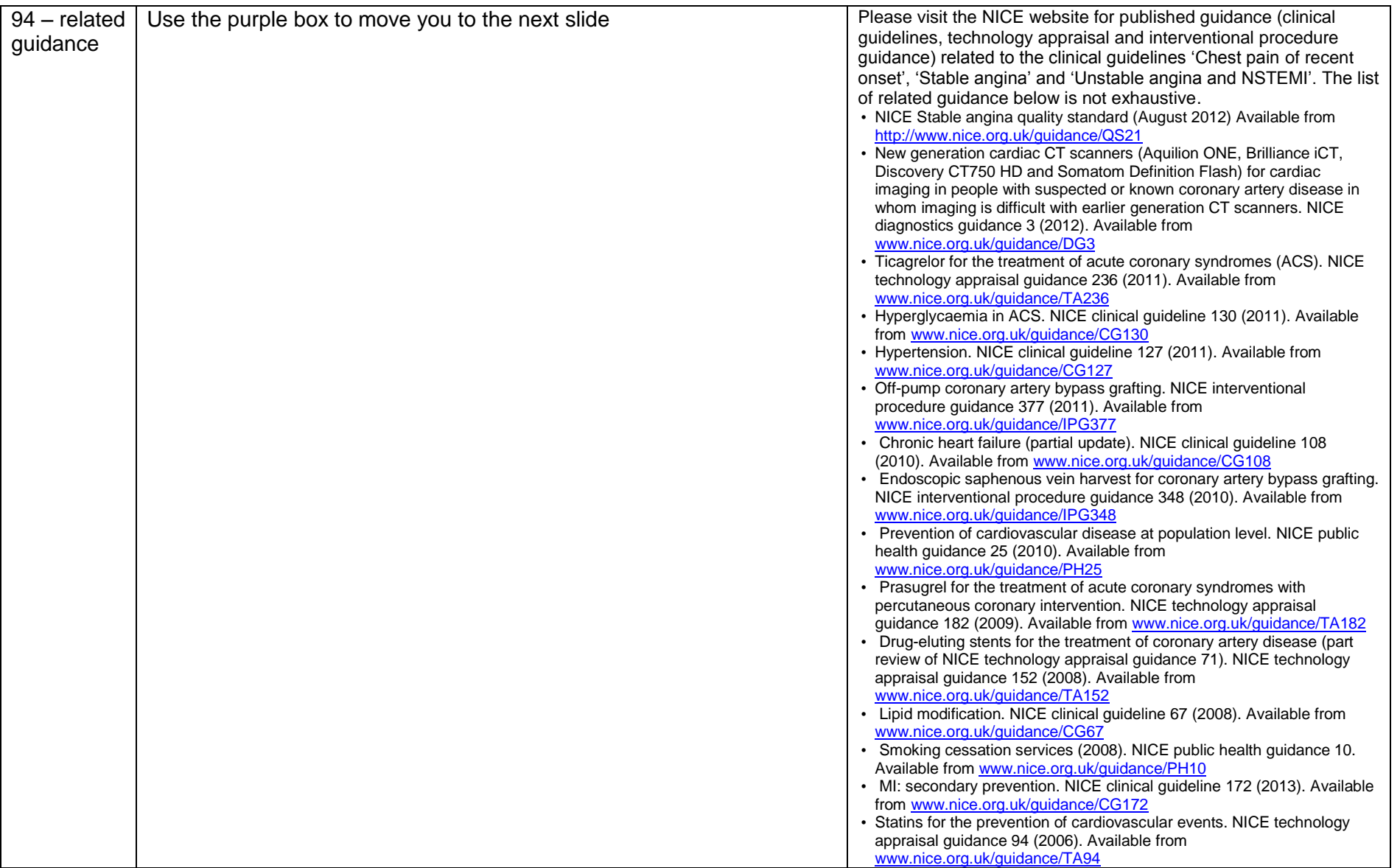

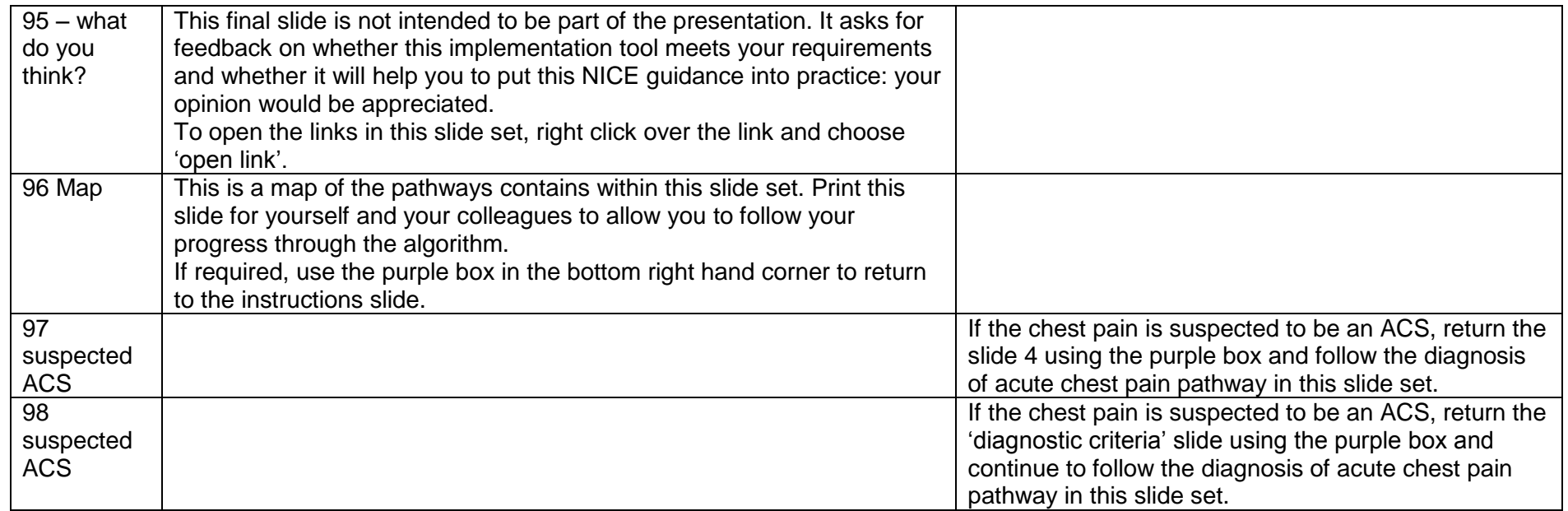